# DGL*∗∗* 0.1

Doxygen 1.7.3

Sat Feb 12 2011 00:19:06

# **Contents**

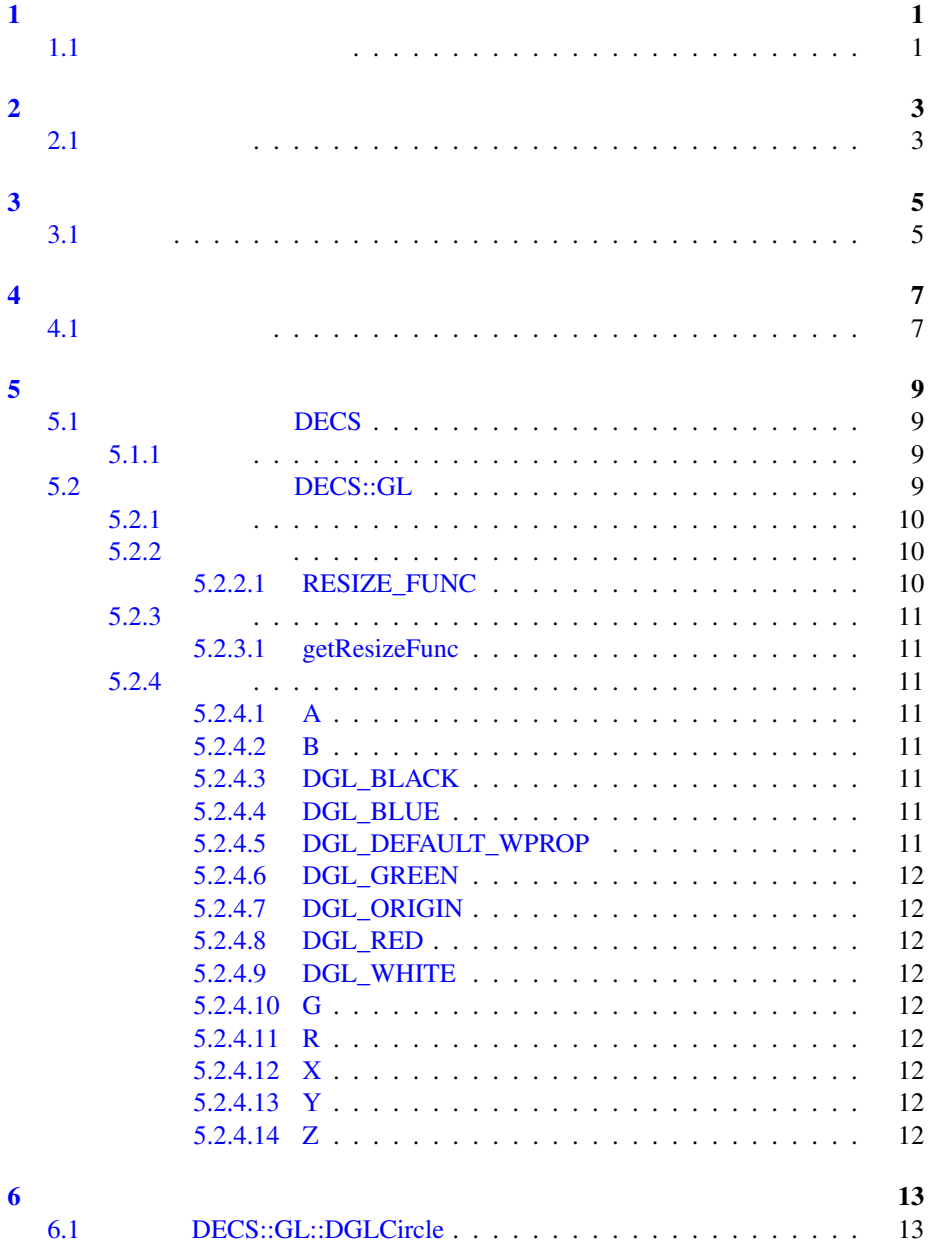

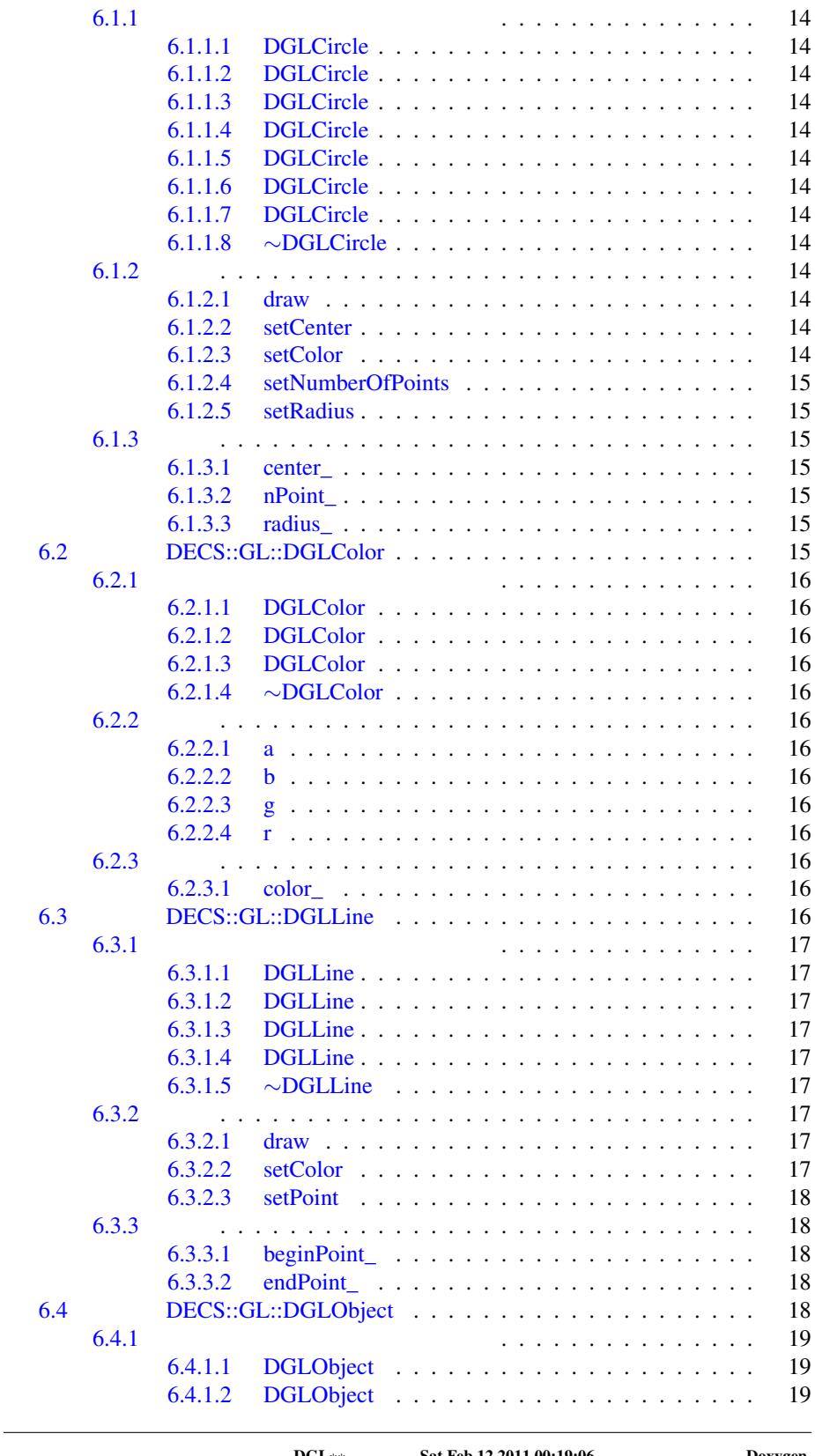

DGL<sup>∗</sup>\* Sat Feb 12 2011 00:19:06 Doxygen

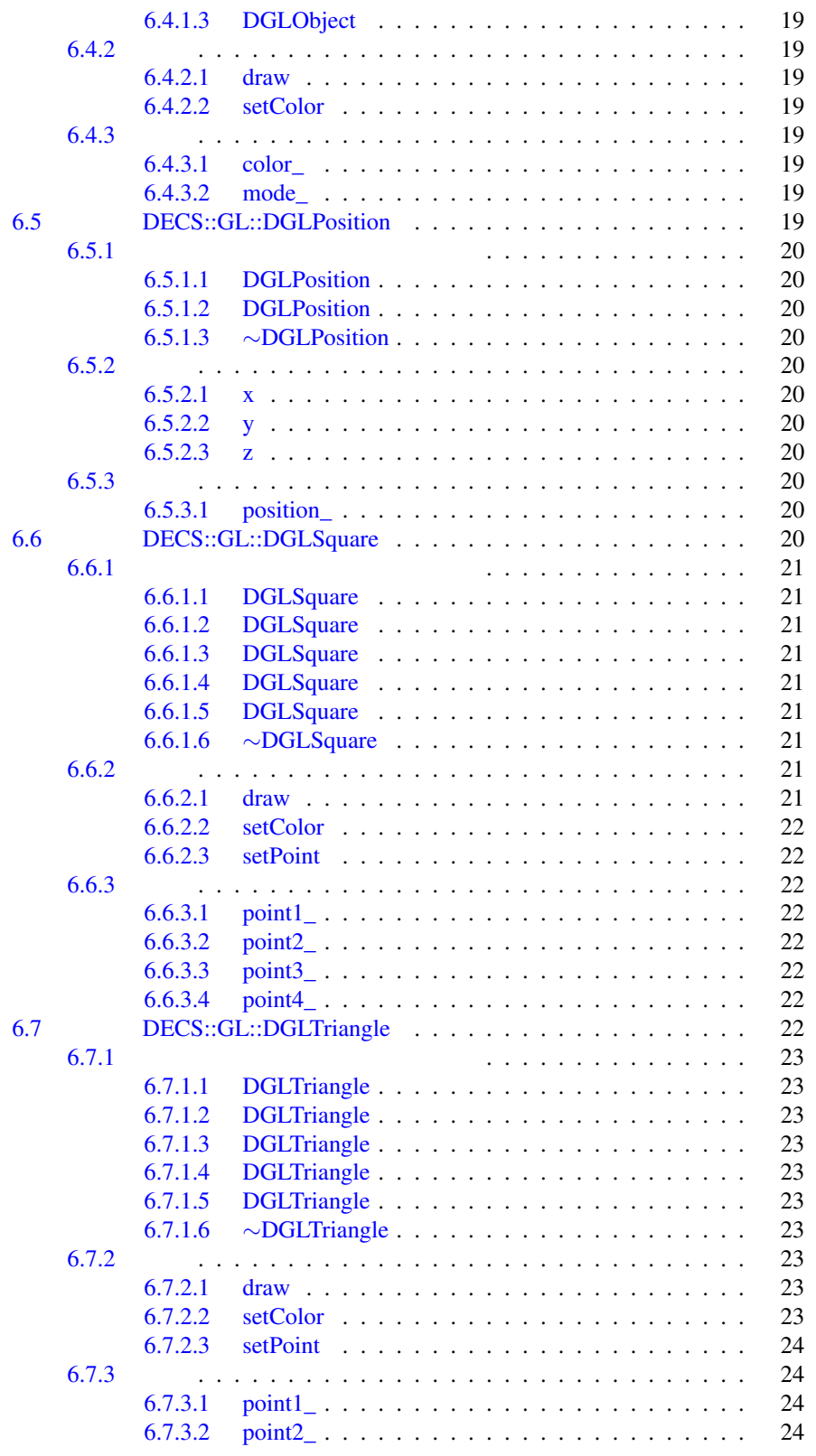

DGL<sup>∗</sup>\* Sat Feb 12 2011 00:19:06 Doxygen

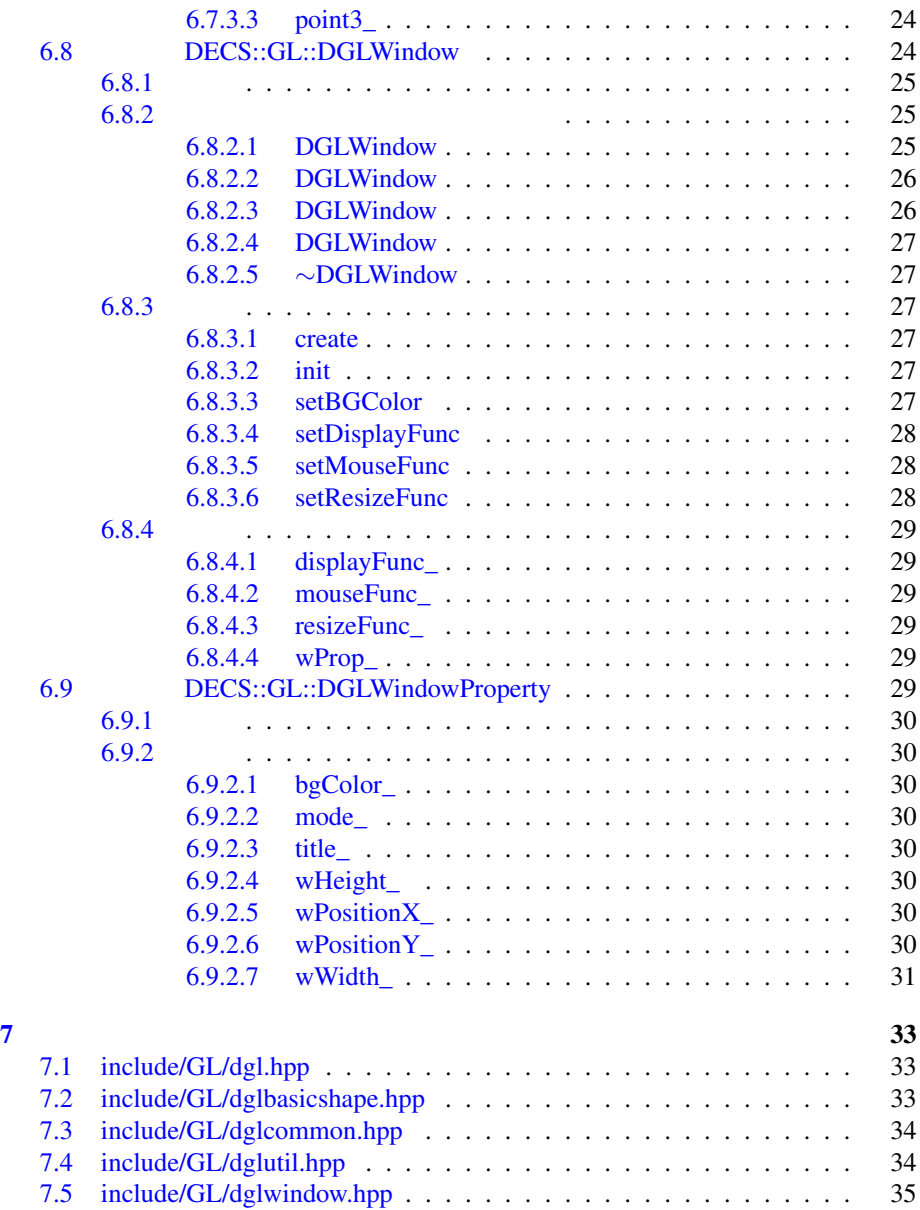

# **1.1** ネームスペース一覧

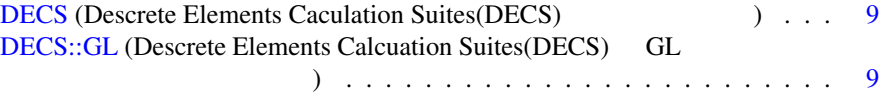

# **2.1**

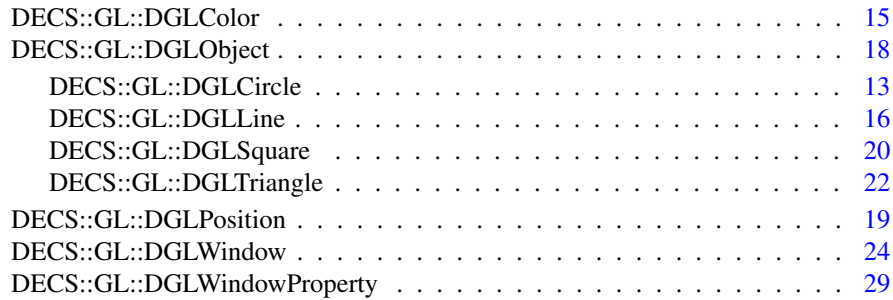

# $3.1$

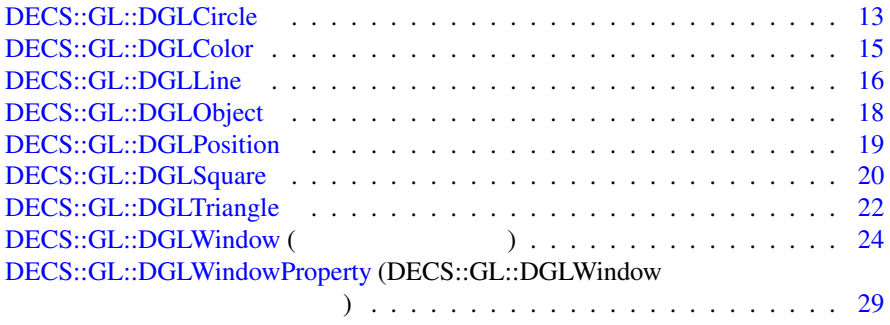

# **4.1** ファイル一覧

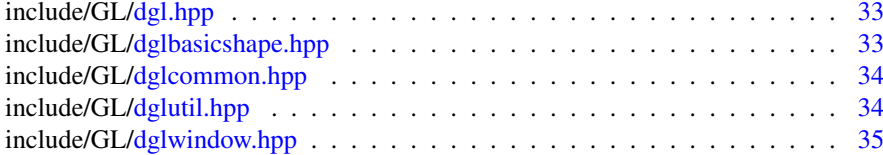

## **5.1** ネームスペース **DECS**

Descrete Elements Caculation Suites(DECS)

• namespace GL

*Descrete Elements Calcuation Suites(DECS) GL* 

#### **5.1.1** 説明

Descrete Elements Caculation Suites(DECS)

## **5.2** ネームスペース **DECS::GL**

Descrete Elements Calcuation Suites(DECS) GL

- class DGLLine
- class DGLTriangle
- class DGLSquare
- class DGLCircle
- class DGLObject
- class DGLColor
- class DGLPosition
- struct DGLWindowProperty

 $DECS::GL::DGLWindow$ 

- class DGLWindow
- typedef void(*∗* RESIZE\_FUNC )(int, int)
- RESIZE\_FUNC getResizeFunc (GLdouble canvasWidth, GLdouble canvasHeight)
- static const DGLColor DGL\_WHITE (1.0, 1.0, 1.0, 1.0)
- static const DGLColor DGL\_BLACK (0.0, 0.0, 0.0, 1.0)
- static const DGLColor DGL\_RED (1.0, 0.0, 0.0, 1.0)
- static const DGLColor DGL\_GREEN (0.0, 1.0, 0.0, 1.0)
- static const DGLColor DGL\_BLUE (0.0, 0.0, 1.0, 1.0)
- static const DGLPosition DGL\_ORIGIN (0.0, 0.0, 0.0)
- static const int  $X = 0$
- static const int  $Y = 1$
- static const int  $Z = 2$
- static const int  $\mathbf{R} = 0$
- static const int  $G = 1$
- static const int  $B = 2$
- static const int  $A = 3$
- static DGLWindowProperty DGL\_DEFAULT\_WPROP

#### **5.2.1** 説明

Descrete Elements Calcuation Suites(DECS) GL

#### **5.2.2** 型定義

**5.2.2.1 typedef void(***∗* DECS::GL::RESIZE\_FUNC**)(int, int)**

#### $5.2.3$

**5.2.3.1** RESIZE\_FUNC **DECS::GL::getResizeFunc ( GLdouble** *canvasWidth,* **GLdouble** *canvasHeight* **)**

 $(canvasWidth \times canvasHeight)$ 

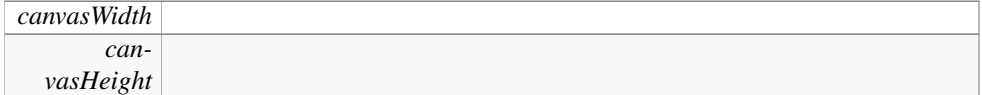

#### **5.2.4** 変数

- **5.2.4.1 const int** DECS::GL::A **= 3** [static]
- **5.2.4.2 const int** DECS::GL::B **= 2** [static]
- **5.2.4.3 const** DGLColor DECS::GL::DGL\_BLACK**(0.0, 0.0, 0.0, 1.0)** [static]
- **5.2.4.4 const** DGLColor DECS::GL::DGL\_BLUE**(0.0, 0.0, 1.0, 1.0)** [static]

#### **5.2.4.5** DGLWindowProperty DECS::GL::DGL\_DEFAULT\_WPROP [static]

初期値:

{

"DGL\*\* Window", GL\_RGBA, DGL\_WHITE,  $300,$ 300, 100, 100}

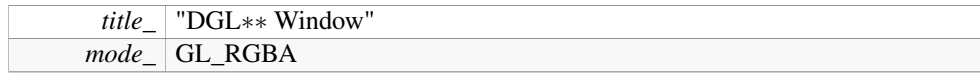

DGL<sup>∗</sup>\* Sat Feb 12 2011 00:19:06 Doxygen

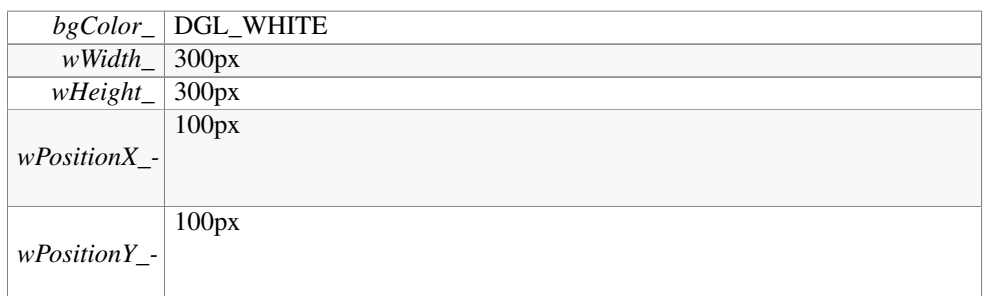

- **5.2.4.6 const** DGLColor DECS::GL::DGL\_GREEN**(0.0, 1.0, 0.0, 1.0)** [static]
- **5.2.4.7 const** DGLPosition DECS::GL::DGL\_ORIGIN**(0.0, 0.0, 0.0)** [static]
- **5.2.4.8 const** DGLColor DECS::GL::DGL\_RED**(1.0, 0.0, 0.0, 1.0)** [static]
- **5.2.4.9 const** DGLColor DECS::GL::DGL\_WHITE**(1.0, 1.0, 1.0, 1.0)** [static]
- **5.2.4.10 const int** DECS::GL::G **= 1** [static]
- **5.2.4.11 const int** DECS::GL::R **= 0** [static]
- **5.2.4.12 const int** DECS::GL::X **= 0** [static]
- **5.2.4.13 const int** DECS::GL::Y **= 1** [static]
- **5.2.4.14 const int** DECS::GL::Z **= 2** [static]

## **6.1** クラス **DECS::GL::DGLCircle**

#include *<*dglbasicshape.hpp*>*

DECS::GL::DGLCircle

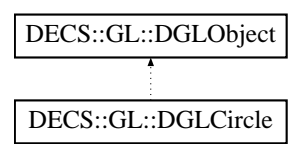

#### **Public**

- DGLCircle (GLdouble radius)
- DGLCircle (DGLPosition center, GLdouble radius)
- DGLCircle (int mode, DGLPosition center, GLdouble radius)
- DGLCircle (DGLPosition center, GLdouble radius, DGLColor color)
- DGLCircle (int mode, DGLPosition center, GLdouble radius, DGLColor color)
- DGLCircle (int mode, DGLPosition center, GLdouble radius, int nPoint, DGLColor color)
- *∼*DGLCircle ()
- void setCenter (DGLPosition center)
- void setRadius (GLdouble radius)
- void setNumberOfPoints (int nPoint)
- virtual void setColor (DGLColor color)
- virtual void draw ()

#### **Private**

• DGLCircle ()

#### **Private**

- DGLPosition center\_
- GLdouble radius
- int nPoint

#### **6.1.1**  $\blacksquare$

- **6.1.1.1 DECS::GL::DGLCircle::DGLCircle ( )** [inline, private]
- **6.1.1.2 DECS::GL::DGLCircle::DGLCircle ( GLdouble** *radius* **)** [inline]
- **6.1.1.3 DECS::GL::DGLCircle::DGLCircle (** DGLPosition *center,* **GLdouble** *radius* **)** [inline]
- **6.1.1.4 DECS::GL::DGLCircle::DGLCircle ( int** *mode,* DGLPosition *center,* **GLdouble** *radius* **)** [inline]
- **6.1.1.5 DECS::GL::DGLCircle::DGLCircle (** DGLPosition *center,* **GLdouble** *radius,* DGLColor *color* **)** [inline]
- **6.1.1.6 DECS::GL::DGLCircle::DGLCircle ( int** *mode,* DGLPosition *center,* **GLdouble** *radius,* DGLColor *color* **)** [inline]
- **6.1.1.7 DECS::GL::DGLCircle::DGLCircle ( int** *mode,* DGLPosition *center,* **GLdouble** *radius,* **int** *nPoint,* DGLColor *color* **)** [inline]
- **6.1.1.8 DECS::GL::DGLCircle::***∼***DGLCircle ( )** [inline]

#### $6.1.2$

**6.1.2.1 virtual void DECS::GL::DGLCircle::draw ( )** [virtual]

#### DECS::GL::DGLObject

**6.1.2.2 void DECS::GL::DGLCircle::setCenter (** DGLPosition *center* **)**

**6.1.2.3 virtual void DECS::GL::DGLCircle::setColor (** DGLColor *color* **)** [virtual]

#### DECS::GL::DGLObject

**6.1.2.4 void DECS::GL::DGLCircle::setNumberOfPoints ( int** *nPoint* **)**

- **6.1.2.5 void DECS::GL::DGLCircle::setRadius ( GLdouble** *radius* **)**
- **6.1.3** 変数

```
6.1.3.1 DGLPosition DECS::GL::DGLCircle::center_ [private]
```
**6.1.3.2 int** DECS::GL::DGLCircle::nPoint\_ [private]

このクラスの説明は次のファイルから生成されました:

- **6.1.3.3 GLdouble** DECS::GL::DGLCircle::radius\_ [private]
	- include/GL/dglbasicshape.hpp

### **6.2** クラス **DECS::GL::DGLColor**

#include *<*dglutil.hpp*>*

#### **Public**

- DGLColor ()
- DGLColor (GLdouble r, GLdouble g, GLdouble b)
- DGLColor (GLdouble r, GLdouble g, GLdouble b, GLdouble a)
- *∼*DGLColor ()
- GLdouble  $r()$
- GLdouble g ()
- GL double  $\mathbf{b}$  ()
- GLdouble a ()

#### **Private**

• GLdouble color\_ [4]

#### **6.2.1**  $\blacksquare$

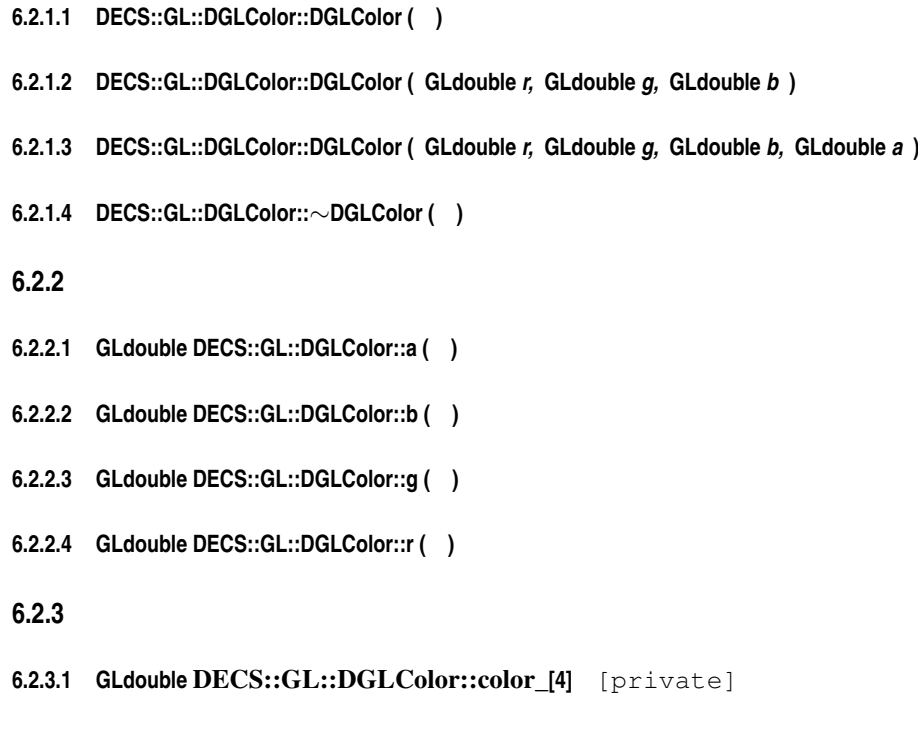

• include/GL/dglutil.hpp

# **6.3** クラス **DECS::GL::DGLLine**

このクラスの説明は次のファイルから生成されました:

#include *<*dglbasicshape.hpp*>* DECS::GL::DGLLine

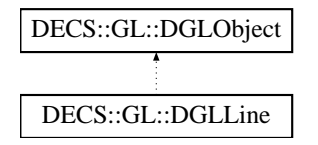

## **Public**

- DGLLine (DGLPosition beginPoint, DGLPosition endPoint)
- DGLLine (DGLPosition beginPoint, DGLPosition endPoint, DGLColor color)
- DGLLine (int mode, DGLPosition beginPoint, DGLPosition endPoint, DGLColor color)
- *∼*DGLLine ()
- void setPoint (DGLPosition beginPoint, DGLPosition endPosition)
- virtual void setColor (DGLColor color)
- virtual void draw ()

#### **Private**

• DGLLine ()

#### **Private**

- DGLPosition beginPoint\_
- DGLPosition endPoint

#### **6.3.1**  $\blacksquare$

- **6.3.1.1 DECS::GL::DGLLine::DGLLine ( )** [inline, private]
- **6.3.1.2 DECS::GL::DGLLine::DGLLine (** DGLPosition *beginPoint,* DGLPosition *endPoint* **)** [inline]
- **6.3.1.3 DECS::GL::DGLLine::DGLLine (** DGLPosition *beginPoint,* DGLPosition *endPoint,* DGLColor *color* **)** [inline]
- **6.3.1.4 DECS::GL::DGLLine::DGLLine ( int** *mode,* DGLPosition *beginPoint,* DGLPosition *endPoint,* DGLColor *color* **)** [inline]
- **6.3.1.5 DECS::GL::DGLLine::***∼***DGLLine ( )** [inline]

#### **6.3.2** 関数

**6.3.2.1 virtual void DECS::GL::DGLLine::draw ( )** [virtual]

DECS::GL::DGLObject

**6.3.2.2 virtual void DECS::GL::DGLLine::setColor (** DGLColor *color* **)** [virtual]

DECS::GL::DGLObject

- **6.3.3** 変数
- **6.3.3.1** DGLPosition DECS::GL::DGLLine::beginPoint\_ [private]
- **6.3.3.2** DGLPosition DECS::GL::DGLLine::endPoint\_ [private]

このクラスの説明は次のファイルから生成されました:

• include/GL/dglbasicshape.hpp

# **6.4** クラス **DECS::GL::DGLObject**

#include *<*dglcommon.hpp*>* DECS::GL::DGLObject

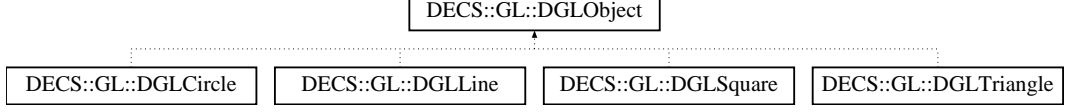

### **Public**

- DGLObject ()
- DGLObject (int mode)
- DGLObject (int mode, DGLColor color)
- virtual void setColor (DGLColor color)=0
- virtual void  $\frac{draw}{dx}$  ()=0

#### **Protected**

- int mode
- DGLColor color\_

**6.4.1**  $\blacksquare$ 

**6.4.1.1 DECS::GL::DGLObject::DGLObject ( )** [inline]

**6.4.1.2 DECS::GL::DGLObject::DGLObject ( int** *mode* **)** [inline]

**6.4.1.3 DECS::GL::DGLObject::DGLObject ( int** *mode,* DGLColor *color* **)** [inline]

**6.4.2** 関数

**6.4.2.1 virtual void DECS::GL::DGLObject::draw ( )** [pure virtual]

DECS::GL::DGLLine, DECS::GL::DGLTriangle, DECS::GL::DGLSquare, DECS::GL::DGLCircle

**6.4.2.2 virtual void DECS::GL::DGLObject::setColor (** DGLColor *color* **)** [pure virtual]

DECS::GL::DGLLine, DECS::GL::DGLTriangle, DECS::GL::DGLSquare, DECS::GL::DGLCircle

#### **6.4.3** 変数

- **6.4.3.1** DGLColor DECS::GL::DGLObject::color\_ [protected]
- **6.4.3.2 int** DECS::GL::DGLObject::mode\_ [protected]

このクラスの説明は次のファイルから生成されました:

• include/GL/dglcommon.hpp

## **6.5** クラス **DECS::GL::DGLPosition**

```
#include <dglutil.hpp>
```
#### **Public**

- DGLPosition ()
- DGLPosition (GLdouble x, GLdouble y, GLdouble z)
- *∼*DGLPosition ()
- GLdouble  $& x()$
- GLdouble  $& y()$
- GLdouble &  $z($ )

#### **Private**

• GL double position [3]

#### **6.5.1**  $\blacksquare$

- **6.5.1.1 DECS::GL::DGLPosition::DGLPosition ( )**
- **6.5.1.2 DECS::GL::DGLPosition::DGLPosition ( GLdouble** *x,* **GLdouble** *y,* **GLdouble** *z* **)**

 $20$ 

**6.5.1.3 DECS::GL::DGLPosition::***∼***DGLPosition ( )**

**6.5.2** 関数

- **6.5.2.1 GLdouble& DECS::GL::DGLPosition::x ( )**
- **6.5.2.2 GLdouble& DECS::GL::DGLPosition::y ( )**
- **6.5.2.3 GLdouble& DECS::GL::DGLPosition::z ( )**

**6.5.3** 変数

**6.5.3.1 GLdouble** DECS::GL::DGLPosition::position\_**[3]** [private]

• include/GL/dglutil.hpp

#### **6.6** クラス **DECS::GL::DGLSquare**

このクラスの説明は次のファイルから生成されました:

#include *<*dglbasicshape.hpp*>*

DECS::GL::DGLSquare

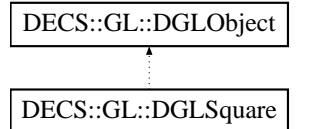

#### **Public**

- DGLSquare (DGLPosition point1, DGLPosition point2, DGLPosition point3, DGLPosition point4)
- DGLSquare (DGLPosition point1, DGLPosition point2, DGLPosition point3, DGLPosition point4, DGLColor color)

- DGLSquare (int mode, DGLPosition point1, DGLPosition point2, DGLPosition point3, DGLPosition point4)
- DGLSquare (int mode, DGLPosition point1, DGLPosition point2, DGLPosition point3, DGLPosition point4, DGLColor color)
- *∼*DGLSquare ()
- void setPoint (DGLPosition point1, DGLPosition point2, DGLPosition point3, DGLPosition point4)
- virtual void setColor (DGLColor color)
- virtual void draw ()

#### **Private**

• DGLSquare ()

#### **Private**

- DGLPosition point1\_
- DGLPosition point2
- DGLPosition point3\_
- DGLPosition point4\_

#### **6.6.1**  $\blacksquare$

- **6.6.1.1 DECS::GL::DGLSquare::DGLSquare ( )** [inline, private]
- **6.6.1.2 DECS::GL::DGLSquare::DGLSquare (** DGLPosition *point1,* DGLPosition *point2,* DGLPosition *point3,* DGLPosition *point4* **)** [inline]
- **6.6.1.3 DECS::GL::DGLSquare::DGLSquare (** DGLPosition *point1,* DGLPosition *point2,* DGLPosition *point3,* DGLPosition *point4,* DGLColor *color* **)** [inline]
- **6.6.1.4 DECS::GL::DGLSquare::DGLSquare ( int** *mode,* DGLPosition *point1,* DGLPosition *point2,* DGLPosition *point3,* DGLPosition *point4* **)** [inline]
- **6.6.1.5 DECS::GL::DGLSquare::DGLSquare ( int** *mode,* DGLPosition *point1,* DGLPosition *point2,* DGLPosition *point3,* DGLPosition *point4,* DGLColor *color* **)** [inline]
- **6.6.1.6 DECS::GL::DGLSquare::***∼***DGLSquare ( )** [inline]
- **6.6.2** 関数
- **6.6.2.1** virtual void DECS::GL::DGLSquare::draw () [virtual]

DECS::GL::DGLObject

DGL<sup>∗∗</sup> Sat Feb 12 2011 00:19:06 Doxygen

**6.6.2.2 virtual void DECS::GL::DGLSquare::setColor (** DGLColor *color* **)** [virtual]

 $22$ 

DECS::GL::DGLObject

**6.6.2.3 void DECS::GL::DGLSquare::setPoint (** DGLPosition *point1,* DGLPosition *point2,* DGLPosition *point3,* DGLPosition *point4* **)**

#### **6.6.3** 変数

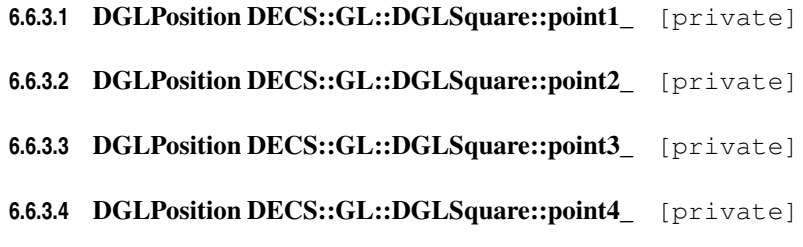

• include/GL/dglbasicshape.hpp

## **6.7** クラス **DECS::GL::DGLTriangle**

このクラスの説明は次のファイルから生成されました:

#include *<*dglbasicshape.hpp*>* DECS::GL::DGLTriangle

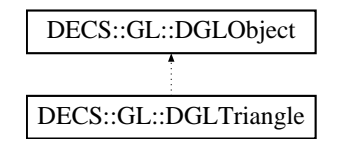

#### **Public**

- DGLTriangle (DGLPosition point1, DGLPosition point2, DGLPosition point3)
- DGLTriangle (DGLPosition point1, DGLPosition point2, DGLPosition point3, DGLColor color)
- DGLTriangle (int mode, DGLPosition point1, DGLPosition point2, DGLPosition point3)
- DGLTriangle (int mode, DGLPosition point1, DGLPosition point2, DGLPosition point3, DGLColor color)
- *∼*DGLTriangle ()
- void setPoint (DGLPosition point1, DGLPosition point2, DGLPosition point3)
- virtual void setColor (DGLColor color)
- virtual void draw ()

#### **Private**

• DGLTriangle ()

#### **Private**

- DGLPosition point1
- DGLPosition point2\_
- DGLPosition point3\_

#### **6.7.1**  $\blacksquare$

- **6.7.1.1 DECS::GL::DGLTriangle::DGLTriangle ( )** [inline, private]
- **6.7.1.2 DECS::GL::DGLTriangle::DGLTriangle (** DGLPosition *point1,* DGLPosition *point2,* DGLPosition *point3* **)** [inline]
- **6.7.1.3 DECS::GL::DGLTriangle::DGLTriangle (** DGLPosition *point1,* DGLPosition *point2,* DGLPosition *point3,* DGLColor *color* **)** [inline]
- **6.7.1.4 DECS::GL::DGLTriangle::DGLTriangle ( int** *mode,* DGLPosition *point1,* DGLPosition *point2,* DGLPosition *point3* **)** [inline]
- **6.7.1.5 DECS::GL::DGLTriangle::DGLTriangle ( int** *mode,* DGLPosition *point1,* DGLPosition *point2,* DGLPosition *point3,* DGLColor *color* **)** [inline]
- **6.7.1.6 DECS::GL::DGLTriangle::***∼***DGLTriangle ( )** [inline]

### **6.7.2** 関数

**6.7.2.1 virtual void DECS::GL::DGLTriangle::draw ( )** [virtual]

#### DECS::GL::DGLObject

**6.7.2.2 virtual void DECS::GL::DGLTriangle::setColor (** DGLColor *color* **)** [virtual]

DECS::GL::DGLObject

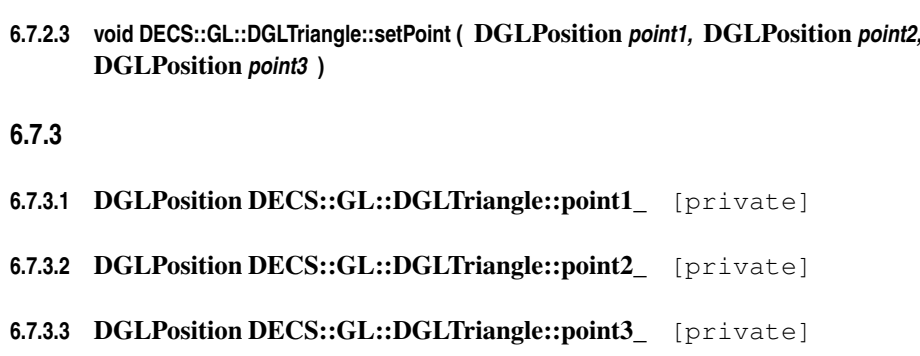

• include/GL/dglbasicshape.hpp

# **6.8** クラス **DECS::GL::DGLWindow**

このクラスの説明は次のファイルから生成されました:

#include *<*dglwindow.hpp*>*

### **Public**

- DGLWindow (int argc, char *∗*argv[ ])
- DGLWindow (int argc, char *∗*argv[ ], void(*∗*displayFunc)(), void(*∗*resizeFunc)(int width, int height))
- DGLWindow (int argc, char *∗*argv[ ], DGLWindowProperty *∗*wProp)
- DGLWindow (int argc, char *∗*argv[ ], DGLWindowProperty *∗*wProp, void(*∗*displayFunc)(), void(*∗*resizeFunc)(int width, int height))

#### • *∼*DGLWindow ()

- void setBGColor (DGLColor bgColor)
- void setDisplayFunc (void(*∗*displayFunc)())

 $24$ 

- void setResizeFunc (void(*∗*resizeFunc)(int width, int height))
- void setMouseFunc (void(*∗*mouseFunc)(int button, int state, int x, int y))
- void create ()

#### **Private**

• void init ()

#### **Private**

- DGLWindowProperty *∗* wProp\_
- void(*∗* displayFunc\_ )()
- void(*∗* resizeFunc\_ )(int width, int height)
- void(*∗* mouseFunc\_ )(int button, int state, int x, int y)

#### **6.8.1** 説明

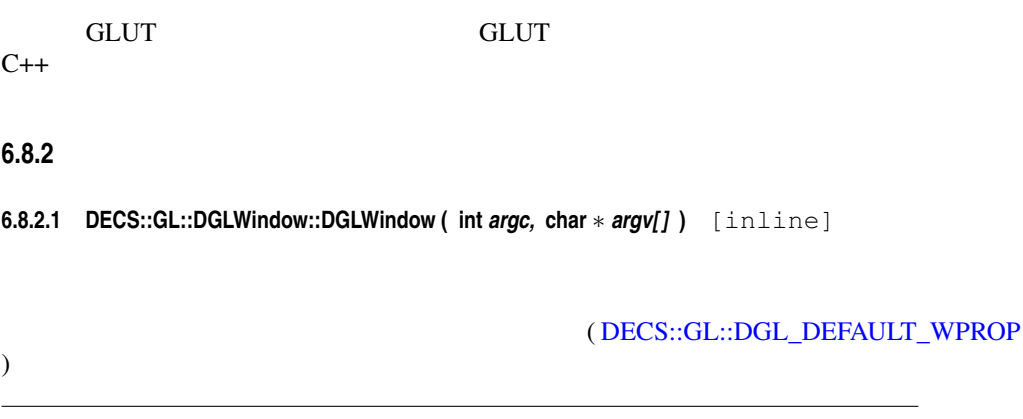

DGLWindow::setResizeFunc()

 $\label{eq:2.1} \text{DGLWindow::create}( ) \qquad \qquad \text{DGLWindow::setDisplayFunc}( )$ 

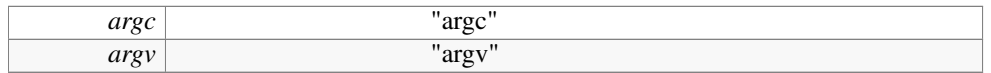

**6.8.2.2 DECS::GL::DGLWindow::DGLWindow ( int** *argc,* **char** *∗ argv[],* **void(***∗***)()** *displayFunc,* **void(***∗***)(int width, int height)** *resizeFunc* **)** [inline]

#### ( DECS::GL::DGL\_DEFAULT\_WPROP )

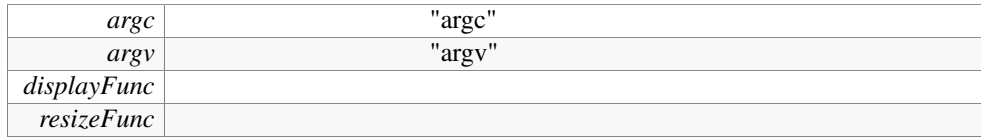

**6.8.2.3 DECS::GL::DGLWindow::DGLWindow ( int** *argc,* **char** *∗ argv[],* DGLWindowProperty *∗ wProp* **)** [inline]

> DGLWindow::create() DGLWindow::setDisplayFunc() DGLWindow::setResizeFunc()

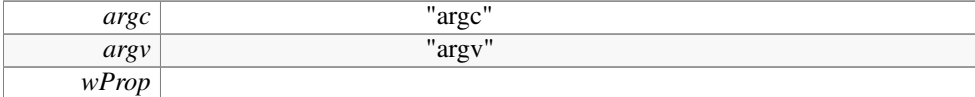

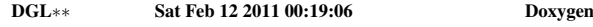

**6.8.2.4 DECS::GL::DGLWindow::DGLWindow ( int** *argc,* **char** *∗ argv[],* DGLWindowProperty *∗ wProp,* **void(***∗***)()** *displayFunc,* **void(***∗***)(int width, int height)** *resizeFunc* **)** [inline]

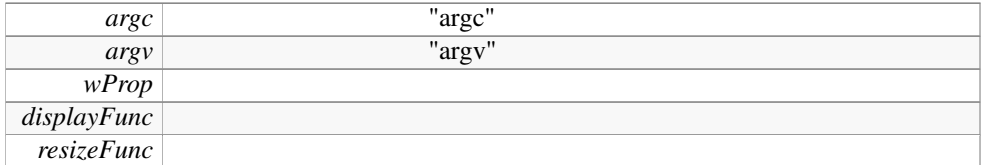

**6.8.2.5 DECS::GL::DGLWindow::***∼***DGLWindow ( )** [inline]

**6.8.3** 関数

**6.8.3.1 void DECS::GL::DGLWindow::create ( )**

**6.8.3.2 void DECS::GL::DGLWindow::init ( )** [private]

**6.8.3.3 void DECS::GL::DGLWindow::setBGColor (** DGLColor *bgColor* **)**

"bgColor" "bgColor\_"

**bgColor** 

DGL<sup>∗∗</sup> Sat Feb 12 2011 00:19:06 Doxygen

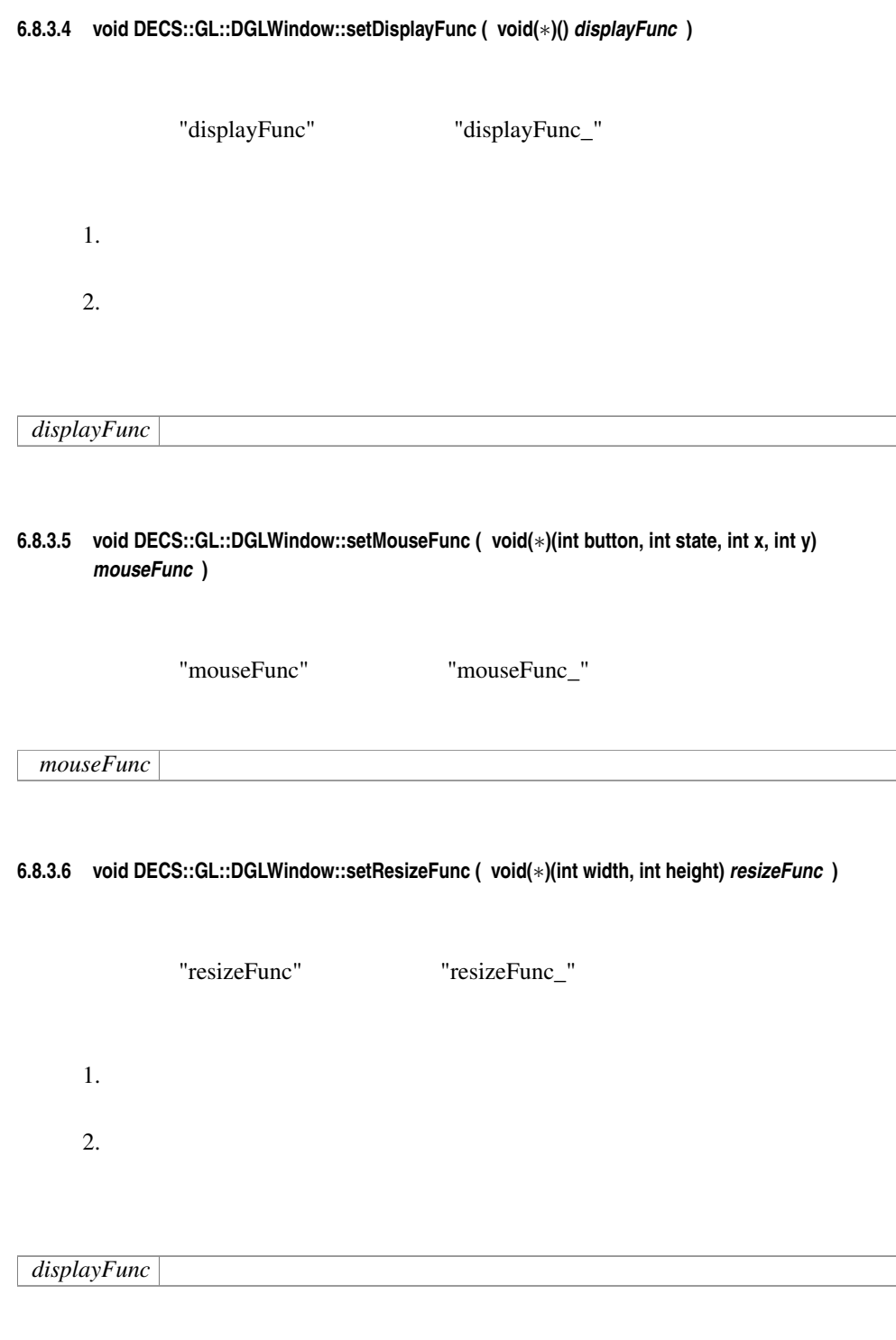

- **6.8.4.1 void(***∗* DECS::GL::DGLWindow::displayFunc\_**)()** [private]
- **6.8.4.2 void(***∗* DECS::GL::DGLWindow::mouseFunc\_**)(int button, int state, int x, int y)** [private]
- **6.8.4.3 void(***∗* DECS::GL::DGLWindow::resizeFunc\_**)(int width, int height)** [private]
- **6.8.4.4** DGLWindowProperty*∗* DECS::GL::DGLWindow::wProp\_ [private]
	- include/GL/dglwindow.hpp

## **6.9** 構造体 **DECS::GL::DGLWindowProperty**

このクラスの説明は次のファイルから生成されました:

#### DECS::GL::DGLWindow

#include *<*dglwindow.hpp*>*

#### **Public**

- string title\_
- unsigned int mode\_
- DGLColor bgColor\_
- int wWidth
- int wHeight\_

*Window height.*

• int wPositionY\_

ウインドウ初期位置の *y* 座標

 $\boldsymbol{x}$ 

#### **6.9.1** 説明

DECS::GL::DGLWindow

#### **6.9.2** 変数

**6.9.2.1** DGLColor DECS::GL::DGLWindowProperty::bgColor\_

**6.9.2.2 unsigned int** DECS::GL::DGLWindowProperty::mode\_

OpenGL color mode

**6.9.2.3 string** DECS::GL::DGLWindowProperty::title\_

**6.9.2.4 int** DECS::GL::DGLWindowProperty::wHeight\_

Window height.

#### **6.9.2.5 int** DECS::GL::DGLWindowProperty::wPositionX\_

#### $\boldsymbol{\mathrm{X}}$

**6.9.2.6 int** DECS::GL::DGLWindowProperty::wPositionY\_

**6.9.2.7 int** DECS::GL::DGLWindowProperty::wWidth\_

この様式:

• include/GL/dglwindow.hpp

# **7.1 include/GL/dgl.hpp**

#include *<*GL/dglcommon.hpp*>* #include *<*GL/dglutil.hpp*>* #include *<*GL/dglbasicshape.hpp*>* #include *<*GL/dglwindow.hpp*>*

## **7.2 include/GL/dglbasicshape.hpp**

#include *<*GL/dglcommon.hpp*>*

- class DECS::GL::DGLLine
- class DECS::GL::DGLTriangle
- class DECS::GL::DGLSquare
- class DECS::GL::DGLCircle
- namespace DECS

**Descrete Elements Caculation Suites(DECS)** 

• namespace DECS::GL

*Descrete Elements Calcuation Suites(DECS) GL* 

## **7.3 include/GL/dglcommon.hpp**

#include *<*GL/dglutil.hpp*>*

- class DECS::GL::DGLObject
- namespace DECS **Descrete Elements Caculation Suites(DECS)**
- namespace DECS::GL *Descrete Elements Calcuation Suites(DECS) GL*
- static const DGLColor DECS::GL::DGL\_WHITE (1.0, 1.0, 1.0, 1.0)
- static const DGLColor DECS::GL::DGL\_BLACK (0.0, 0.0, 0.0, 1.0)
- static const DGLColor DECS::GL::DGL\_RED (1.0, 0.0, 0.0, 1.0)
- static const DGLColor DECS::GL::DGL\_GREEN (0.0, 1.0, 0.0, 1.0)
- static const DGLColor DECS::GL::DGL\_BLUE (0.0, 0.0, 1.0, 1.0)
- static const DGLPosition DECS::GL::DGL\_ORIGIN (0.0, 0.0, 0.0)

## **7.4 include/GL/dglutil.hpp**

#include *<*GLUT/glut.h*>*

- class DECS::GL::DGLColor
- class DECS::GL::DGLPosition
- namespace DECS

**Descrete Elements Caculation Suites(DECS)** 

• namespace DECS::GL

*Descrete Elements Calcuation Suites(DECS) GL* 

- static const int  $DECS::GL::X = 0$
- static const int  $DECS::GL::Y = 1$
- static const int DECS:: $GL::Z = 2$
- static const int  $DECS::GL::R = 0$
- static const int DECS:: $GL::G = 1$
- static const int  $DECS::GL::B = 2$
- static const int  $DECS::GL::A = 3$

# **7.5 include/GL/dglwindow.hpp**

#include *<*string*>*

```
#include <GL/dgl.hpp>
```
- struct DECS::GL::DGLWindowProperty  $DECS::GL::DGLWindow$
- class DECS::GL::DGLWindow
- namespace DECS **Descrete Elements Caculation Suites(DECS)**
- namespace DECS::GL *Descrete Elements Calcuation Suites(DECS) GL*
- typedef void(*∗* DECS::GL::RESIZE\_FUNC )(int, int)
- RESIZE\_FUNC DECS::GL::getResizeFunc (GLdouble canvasWidth, GLdouble canvasHeight)

• static DGLWindowProperty DECS::GL::DGL\_DEFAULT\_WPROP

# **Index**

*∼*DGLCircle DECS::GL::DGLCircle, 14 *∼*DGLColor DECS::GL::DGLColor, 16 *∼*DGLLine DECS::GL::DGLLine, 17 *∼*DGLPosition DECS::GL::DGLPosition, 20 *∼*DGLSquare DECS::GL::DGLSquare, 21 *∼*DGLTriangle DECS::GL::DGLTriangle, 23 *∼*DGLWindow DECS::GL::DGLWindow, 27 A DECS::GL, 11 a DECS::GL::DGLColor, 16 B DECS::GL, 11 b DECS::GL::DGLColor, 16 beginPoint\_ DECS::GL::DGLLine, 18 bgColor\_ DECS::GL::DGLWindowProperty, 30 center\_ DECS::GL::DGLCircle, 15 color\_ DECS::GL::DGLColor, 16 DECS::GL::DGLObject, 19 create DECS::GL::DGLWindow, 27 DECS, 9 DECS::GL, 9 A, 11 B, 11 DGL\_BLACK, 11

DGL\_BLUE, 11 DGL\_DEFAULT\_WPROP, 11 DGL\_GREEN, 12 DGL\_ORIGIN, 12 DGL\_RED, 12 DGL\_WHITE, 12 G, 12 getResizeFunc, 11 R, 12 RESIZE\_FUNC, 10 X, 12 Y, 12 Z, 12 DECS::GL::DGLCircle, 13 *∼*DGLCircle, 14 center\_, 15 DGLCircle, 14 draw, 14 nPoint\_, 15 radius\_, 15 setCenter, 14 setColor, 14 setNumberOfPoints, 14 setRadius, 15 DECS::GL::DGLColor, 15 *∼*DGLColor, 16 a, 16 b, 16 color\_, 16 DGLColor, 16 g, 16 r, 16 DECS::GL::DGLLine, 16 *∼*DGLLine, 17 beginPoint\_, 18 DGLLine, 17 draw, 17 endPoint\_, 18 setColor, 17 setPoint, 17 DECS::GL::DGLObject, 18

color\_, 19 DGLObject, 19 draw, 19 mode\_, 19 setColor, 19 DECS::GL::DGLPosition, 19 *∼*DGLPosition, 20 DGLPosition, 20 position\_, 20 x, 20 y, 20 z, 20 DECS::GL::DGLSquare, 20 *∼*DGLSquare, 21 DGLSquare, 21 draw, 21 point1\_, 22 point2\_, 22 point3\_, 22 point4\_, 22 setColor, 21 setPoint, 22 DECS::GL::DGLTriangle, 22 *∼*DGLTriangle, 23 DGLTriangle, 23 draw, 23 point1\_, 24 point2\_, 24 point3\_, 24 setColor, 23 setPoint, 23 DECS::GL::DGLWindow, 24 *∼*DGLWindow, 27 create, 27 DGLWindow, 25, 26 displayFunc\_, 29 init, 27 mouseFunc\_, 29 resizeFunc\_, 29 setBGColor, 27 setDisplayFunc, 27 setMouseFunc, 28 setResizeFunc, 28 wProp\_, 29 DECS::GL::DGLWindowProperty, 29 bgColor\_, 30 mode\_, 30 title, 30 wHeight\_, 30 wPositionX\_, 30

wPositionY\_, 30 wWidth\_, 30 DGL\_BLACK DECS::GL, 11 DGL\_BLUE DECS::GL, 11 DGL\_DEFAULT\_WPROP DECS::GL, 11 DGL\_GREEN DECS::GL, 12 DGL\_ORIGIN DECS::GL, 12 DGL\_RED DECS::GL, 12 DGL\_WHITE DECS::GL, 12 DGLCircle DECS::GL::DGLCircle, 14 DGLColor DECS::GL::DGLColor, 16 DGLLine DECS::GL::DGLLine, 17 **DGLObject** DECS::GL::DGLObject, 19 DGLPosition DECS::GL::DGLPosition, 20 **DGLSquare** DECS::GL::DGLSquare, 21 **DGLTriangle** DECS::GL::DGLTriangle, 23 DGLWindow DECS::GL::DGLWindow, 25, 26 displayFunc\_ DECS::GL::DGLWindow, 29 draw DECS::GL::DGLCircle, 14 DECS::GL::DGLLine, 17 DECS::GL::DGLObject, 19 DECS::GL::DGLSquare, 21 DECS::GL::DGLTriangle, 23 endPoint\_ DECS::GL::DGLLine, 18 G DECS::GL, 12 g DECS::GL::DGLColor, 16 getResizeFunc DECS::GL, 11

DGL<sup>∗</sup>\* Sat Feb 12 2011 00:19:06 Doxygen

include/GL/dgl.hpp, 33 include/GL/dglbasicshape.hpp, 33 include/GL/dglcommon.hpp, 34 include/GL/dglutil.hpp, 34 include/GL/dglwindow.hpp, 35 init DECS::GL::DGLWindow, 27 mode\_ DECS::GL::DGLObject, 19 DECS::GL::DGLWindowProperty, 30 mouseFunc\_ DECS::GL::DGLWindow, 29 nPoint\_ DECS::GL::DGLCircle, 15 point1\_ DECS::GL::DGLSquare, 22 DECS::GL::DGLTriangle, 24 point2\_ DECS::GL::DGLSquare, 22 DECS::GL::DGLTriangle, 24 point3\_ DECS::GL::DGLSquare, 22 DECS::GL::DGLTriangle, 24 point4\_ DECS::GL::DGLSquare, 22 position\_ DECS::GL::DGLPosition, 20 R DECS::GL, 12 r DECS::GL::DGLColor, 16 radius\_ DECS::GL::DGLCircle, 15 RESIZE\_FUNC DECS::GL, 10 resizeFunc\_ DECS::GL::DGLWindow, 29 setBGColor DECS::GL::DGLWindow, 27 setCenter DECS::GL::DGLCircle, 14 setColor DECS::GL::DGLCircle, 14 DECS::GL::DGLLine, 17 DECS::GL::DGLObject, 19 DECS::GL::DGLSquare, 21

DECS::GL::DGLTriangle, 23 setDisplayFunc DECS::GL::DGLWindow, 27 setMouseFunc DECS::GL::DGLWindow, 28 setNumberOfPoints DECS::GL::DGLCircle, 14 setPoint DECS::GL::DGLLine, 17 DECS::GL::DGLSquare, 22 DECS::GL::DGLTriangle, 23 setRadius DECS::GL::DGLCircle, 15 setResizeFunc DECS::GL::DGLWindow, 28 title\_ DECS::GL::DGLWindowProperty, 30 wHeight\_ DECS::GL::DGLWindowProperty, 30 wPositionX\_ DECS::GL::DGLWindowProperty, 30 wPositionY\_ DECS::GL::DGLWindowProperty, 30 wProp\_ DECS::GL::DGLWindow, 29 wWidth\_ DECS::GL::DGLWindowProperty, 30 X DECS::GL, 12 x DECS::GL::DGLPosition, 20 Y DECS::GL, 12 y

#### DECS::GL::DGLPosition, 20

```
DECS::GL, 12
```
Z

z

DECS::GL::DGLPosition, 20